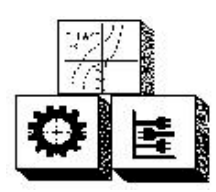

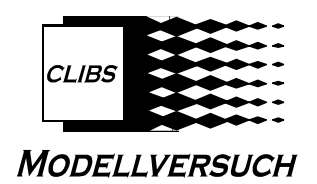

## **Problemstellung:**

Viele Aufgaben in der beruflichen Praxis des Zerspanungsmechanikers erfordern die enge Zusammenarbeit von Dreh- und Frästechnikern. Dieses ist insbesondere bei Baugruppen, deren Einzelteile durch eines der typischen Zerspanverfahren gefertigt werden notwendig. Hierbei sind einwandfrei gefertigte Einzelteile die unabdingbare Voraussetzung für eine erfolgreiche Produktion, insbesondere unter Beachtung der ständig steigenden Anforderungen an die Qualität der Produkte.

# **Aufgabenstellung:**

Bearbeiten Sie nachfolgende Arbeitsschwerpunkte für die Fertigung des zur Baugruppe gehörenden Einzelteiles entsprechend Ihrer beruflichen Fachrichtung (Drehtechnik oder Frästechnik)

# **Arbeitsschwerpunkte:**

*Fertigungs- und Prüftechnik; Technische Mathematik* 

- Arbeitsplanung für die Fertigung des Drehteiles "Teil 2, Kegelwelle" an einer konventionellen Drehmaschine (BFR Drehtechnik), bzw. Arbeitsplanung für die Fertigung des Frästeiles "Teil 1, Aufnahme" (BFR Frästechnik)
- Berechnung der notwendigen Schnittdaten insbesondere Berechnung zum Kegeldrehen (BFR DT), bzw. Teilen (BFR FT)
- BFR DT: Vertiefung der Kenntnisse in den Fertigungsverfahren Kegeldrehen und Gewindedrehen, Zentrieren sowie Einflussfaktoren auf die Standzeit
- BFR FT: Vertiefung der Kenntnisse zur Fertigung mit dem Universalteilapparat; Positionieren des Werkstückes sowie Einflussfaktoren auf die Standzeit

#### *Werkstoffkunde*

Beim Umgang mit metallischen Werkstoffen ist auch das Korrosionsverhalten zu beachten. Erarbeiten Sie stichpunktartig:

- Korrosionsursachen
- Korrosionsvorgänge bei der chemischen und elektrochemischen Korrosion
- Erscheinungsformen der Korrosion
- Korrosionsschutzmaßnahmen

#### *Maschinen- und Gerätetechnik*

Neben den schon bekannten Dreh- und Fräsmaschinen können bei der Bearbeitung großer Werkstücke auch Plandrehmaschinen, Karusselldrehmaschinen, Portalfräsmaschinen oder Bohr- und Fräswerke zum Einsatz kommen. Erarbeiten Sie Besonderheiten des konstruktiven Aufbaus und daraus resultierende Anwendungsmöglichkeiten der genannten Maschinenarten entsprechend Ihrer beruflichen Fachrichtung.

#### *Technische Kommunikation*

Erstellen der Technischen Zeichnung des Frästeiles "Teil 1 Aufnahme" bzw. des Drehteiles "Teil 2 Kegelwelle" entsprechend Ihrer Spezialisierungsrichtung; Maße sind der Baugruppe zu entnehmen

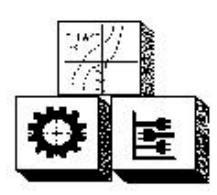

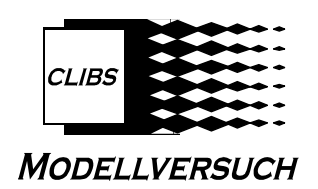

### *CNC- Technik*

BFR Drehtechnik:

- für die "Kegelwelle, Teil 2" ist je ein NC- Programm in den Steuerungsformaten DIN/PAL und EPL 2 zu erstellen; die Welle ist in 2 Einspannungen zu fertigen, dabei ist für jede Seite ein komplettes Programm zu schreiben
- erstellen Sie im Steuerungsformat DIN/PAL die Konturen als Unterprogramm im Modus G1/G2/G3. Bei der Erstellung der Hauptprogramme sind die Zerspanungszyklen nach DIN/PAL anzuwenden.
- Für das Steuerungsformat EPL2 sind die Konturen in der Betriebsart "Geometrie" zu erstellen. Für die Generierung des Arbeitsplanes ist die aktuelle Werkzeugbestückung des Revolverkopfes der CT20 zu verwenden.
- entnehmen Sie die Arbeitswerte aus den vorhandenen Firmenkatalogen; beachten Sie  $a_{max}$ = 1,5mm,  $n_{max}$ = 3000min<sup>-1</sup> und  $f_{max}$ = 0,2mm

BFR Frästechnik:

- erstellen Sie für die "Aufnahme, Teil1" je ein NC- Programm in den Steuerungsformaten DIN/PAL und TNC415. Die T- Nut ist als Durchgangsnut 26N9 und h= 17mm zu fertigen. Alle Kanten sind mit einer Fase 0,3x45° zu entgraten.
- erstellen Sie im Steuerungsformat DIN/PAL die Konturen als Unterprogramm im Modus G1/G2/G3. Bei der Erstellung der Hauptprogramme sind die Zerspanungszyklen nach DIN/PAL anzuwenden.
- Für das Steuerungsformat TNC415 sind die Konturen in der Betriebsart "Geometrie" zu erstellen. Für die Generierung des Arbeitsplanes ist die aktuelle Werkzeugbestückung des Revolverkopfes der DMU50T zu verwenden.
- entnehmen Sie die Arbeitswerte aus den vorhandenen Firmenkatalogen; beachten Sie das maximale Zustellmaß beträgt 2mm,  $n_{max}=5000$ min<sup>-1</sup> und  $v_f = 400$ mm/min

BFR DT und FT:

- fügen Sie die erforderlichen Erläuterungen in die NC- Programme ein
- Bei der Kennzeichnung der jeweiligen Dateien sind die PC- Nummern der Arbeitsplätze in den letzten 2 Stellen anzugeben.
- speichern Sie das NC- Programm im Format EPL2 (BFR DT) bzw. TNC415 (BFR FT) zusätzlich auf Diskette

*Allgemeine Hinweise:*

• die Maschinen entsprechen jeweils denen der Projekte 1 und 2 in Bezug auf die vorgegebenen Antriebsleistungen und Getriebestufungen

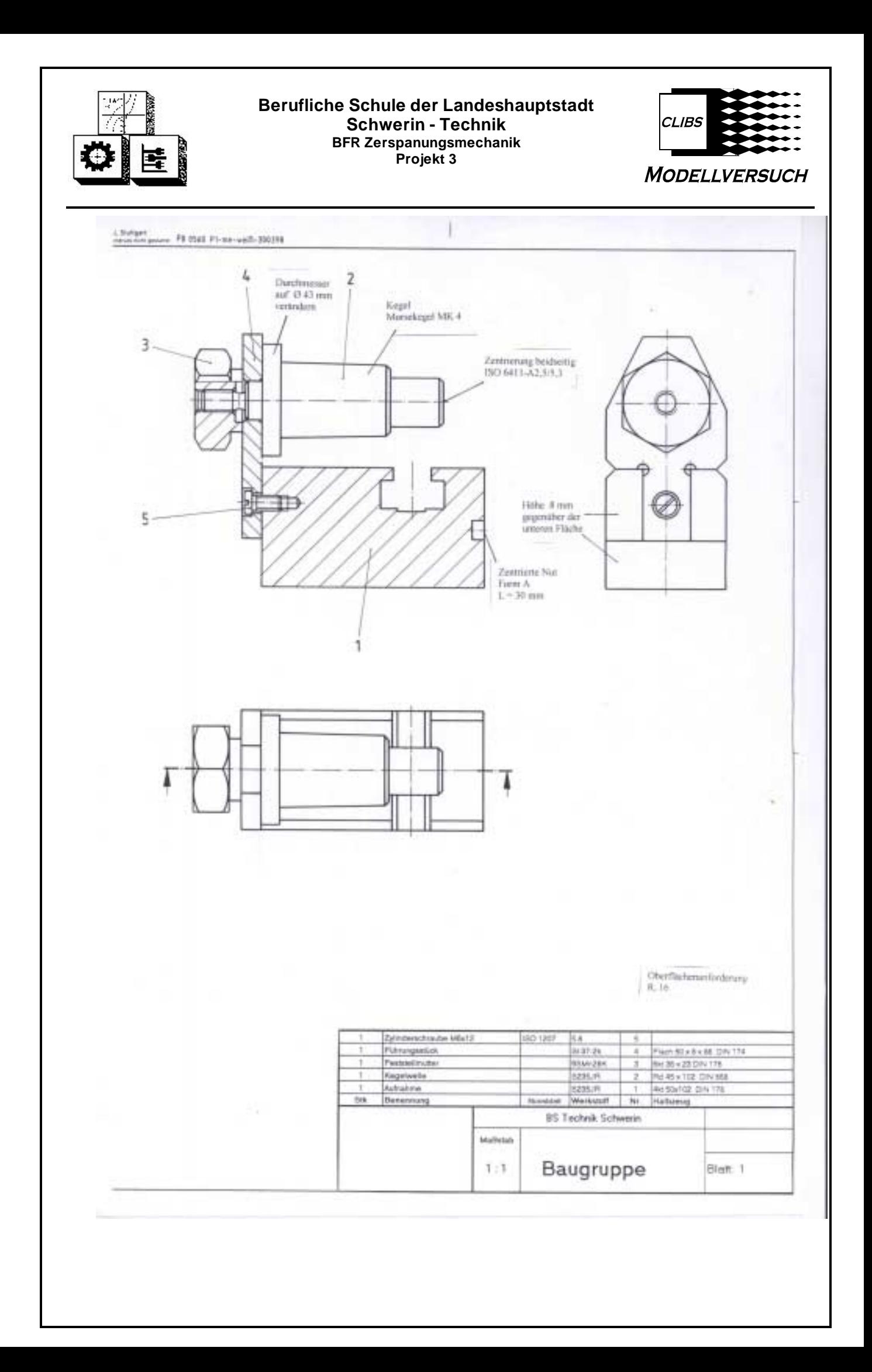